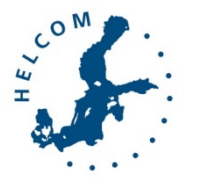

## Baltic Marine Environment Protection Commission

Heads of Delegation Helsinki, Finland, 10-11 December 2015

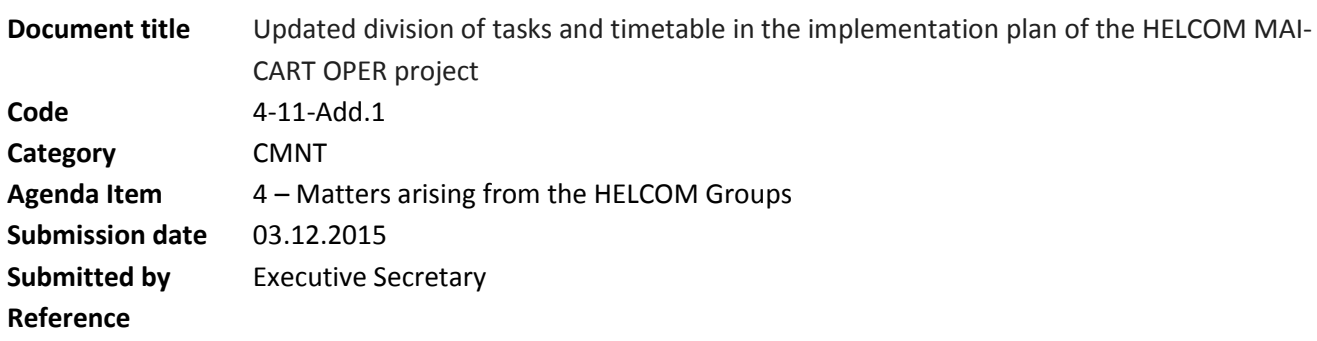

## Background

The draft implementation plan of the Operationalization of the nutrient reduction scheme follow-up system project (MAI CART OPER) was submitted to HOD 49-2015 (Attachment 3 of document 4-11).

The first Workshop of the Project Operationalization of the nutrient reduction scheme follow-up system (MAI CART OPER) was held at the premises of Stockholm University in Stockholm, Sweden, on 1 December 2015. The Workshop was focused on elaboration of the procedures and technical solutions for operationalization of MAI and CART assessment while ensuring the involvement of Contracting Parties in the assessments and making the assessment data accessible. The workshop was attended by representatives of Denmark, Finland, Germany and Sweden as well the HELCOM Observer Coalition Clean Baltic (CCB).

The document contains updated division of project tasks, specific deliverables and timetable based on the discussion at the workshop. **It substitutes Attachment 2 of Attachment 3 of document 4-11.**

**Please refer to document 4-11 regarding the required action from the Meeting.** 

## Updated Attachment 2 to Attachment 3 of document 4-11: Descriptions and division of tasks in MAI-CART OPER project

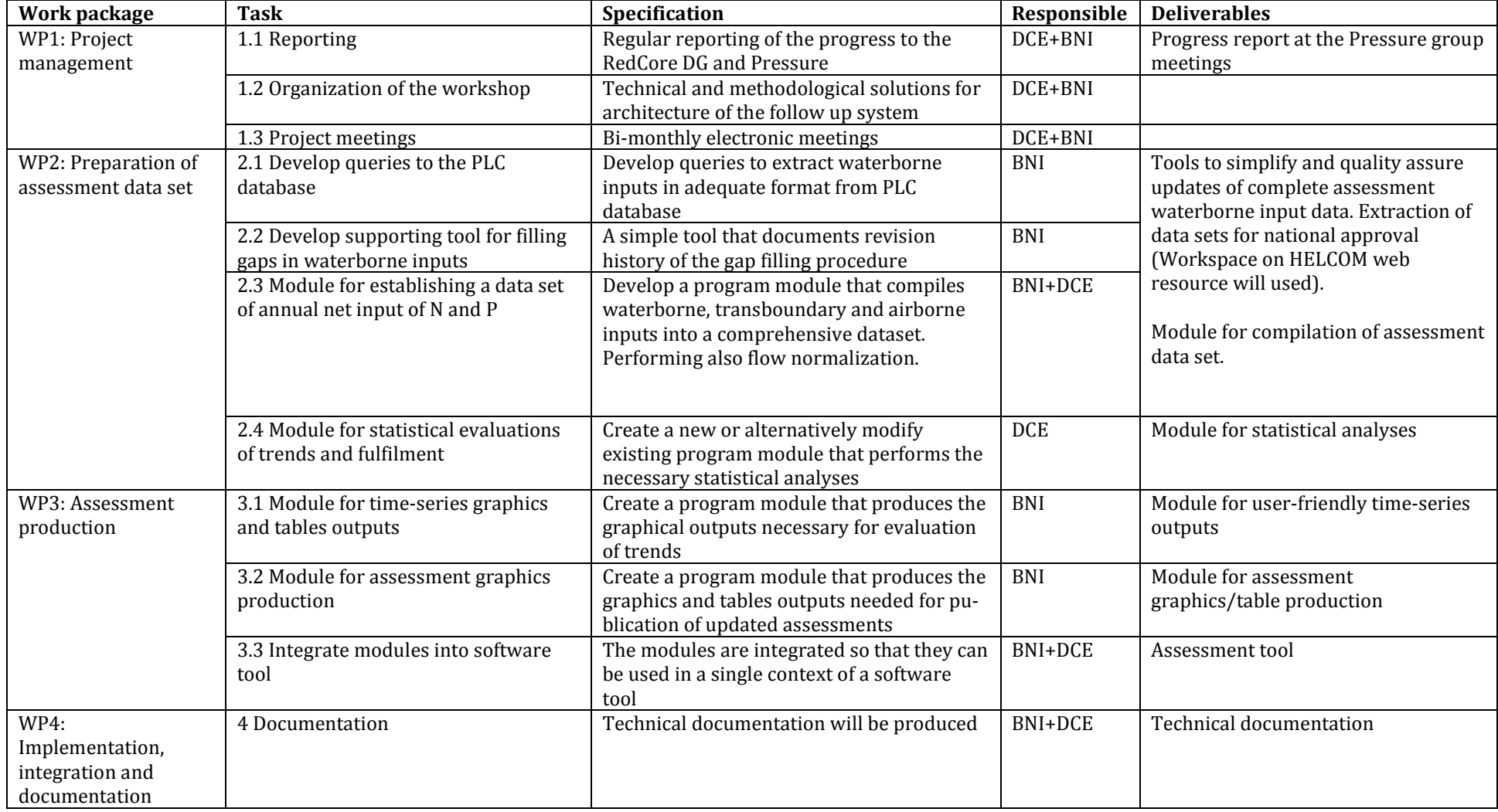

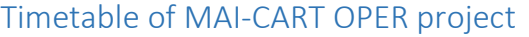

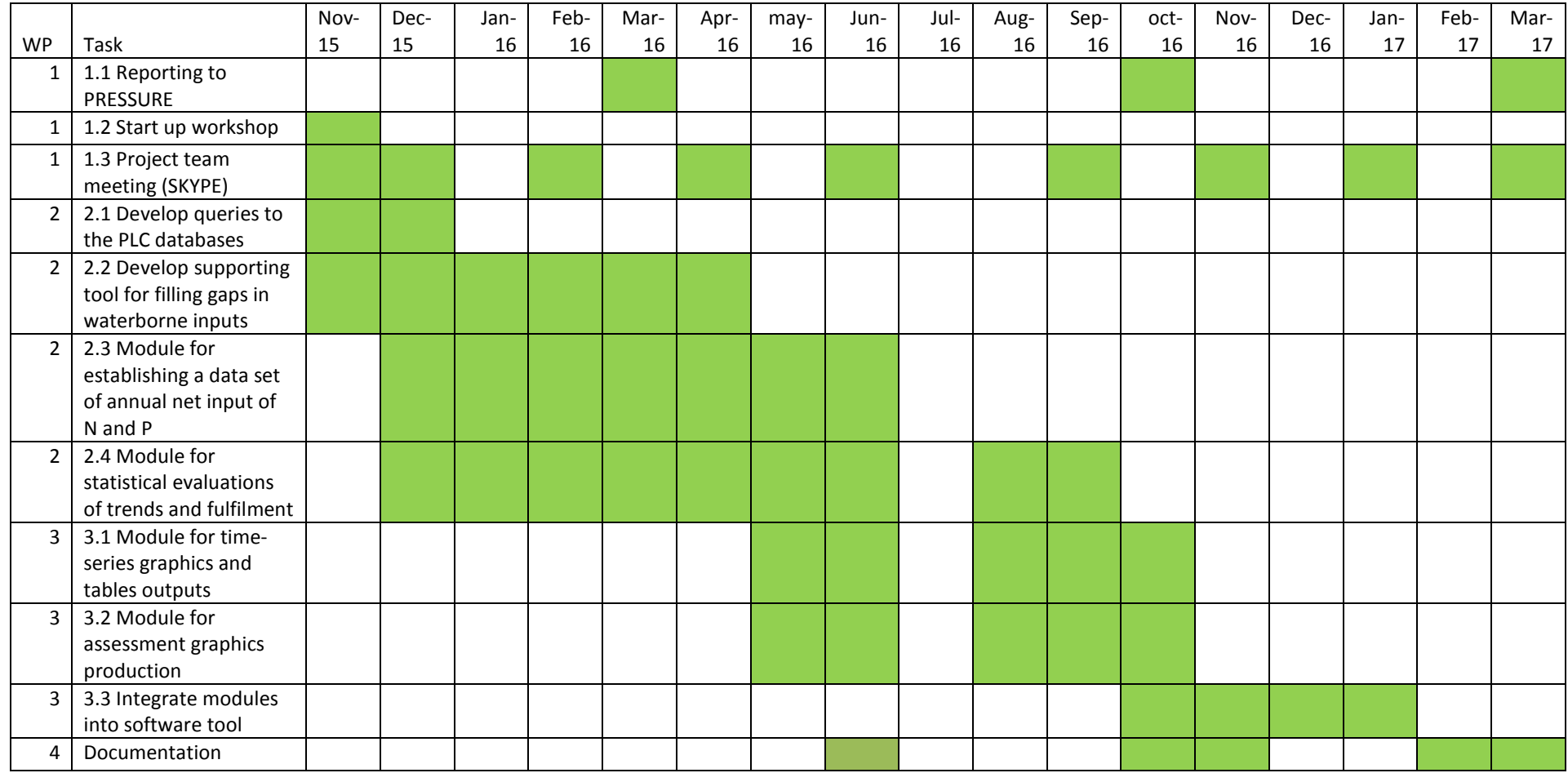